## **本機のパスキーを変更する**

BLUETOOTHパスキーは、BLUETOOTHによる接続を他人に許可なく使われないためのパス ワードです。接続機器によっては、あらかじめ設定されていて変更できない場合や、接続時に BLUETOOTHパスキーが不要な場合があります。 ※お買い上げ時は「1234」に設定されています。

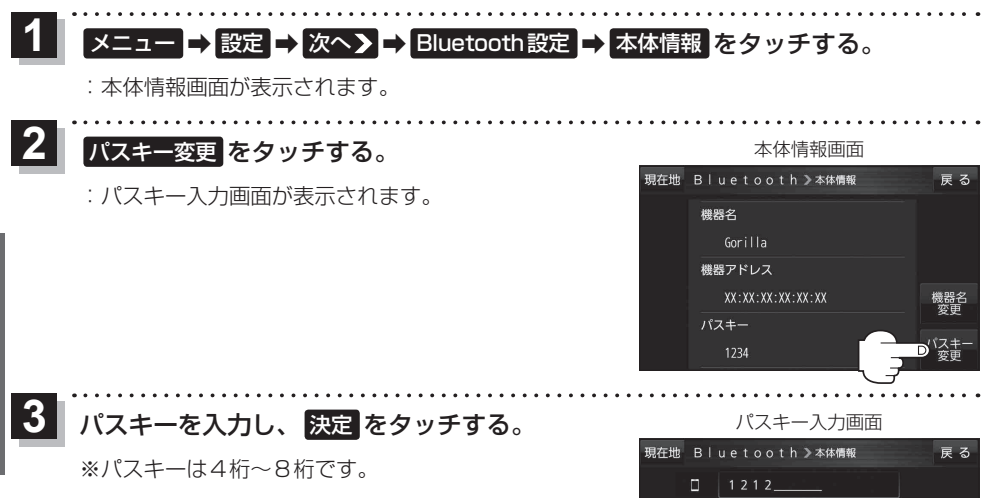

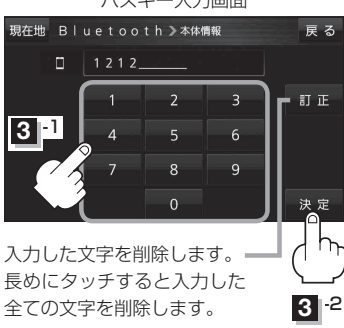